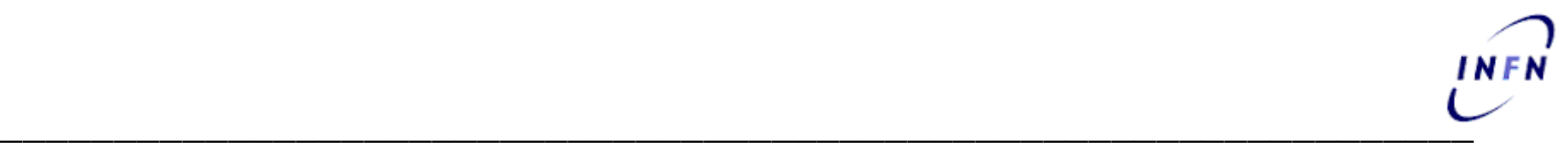

## **L'ottenimento del Grant: gestione II**

Michela Giovagnoli INFN – Servizio Fondi esterni Roma e Roma 3

## **Costi Diretti**

- Personale
- Missioni
- Consumabili
- Inventariabili
- Altri costi diretti
- Subcontratti

il CUP del progetto va riportato su tutti i documenti di spesa  $\frac{1}{2}$ 

# **INFN**

### \_\_\_\_\_\_\_\_\_\_\_\_\_\_\_\_\_\_\_\_\_\_\_\_\_\_\_\_\_\_\_\_\_\_\_\_\_\_\_\_\_\_\_\_\_\_\_\_\_\_\_\_\_\_\_\_\_\_\_\_\_\_\_\_\_ **Gestione del finanziamento nel bilancio Infn**

#### **Personale**

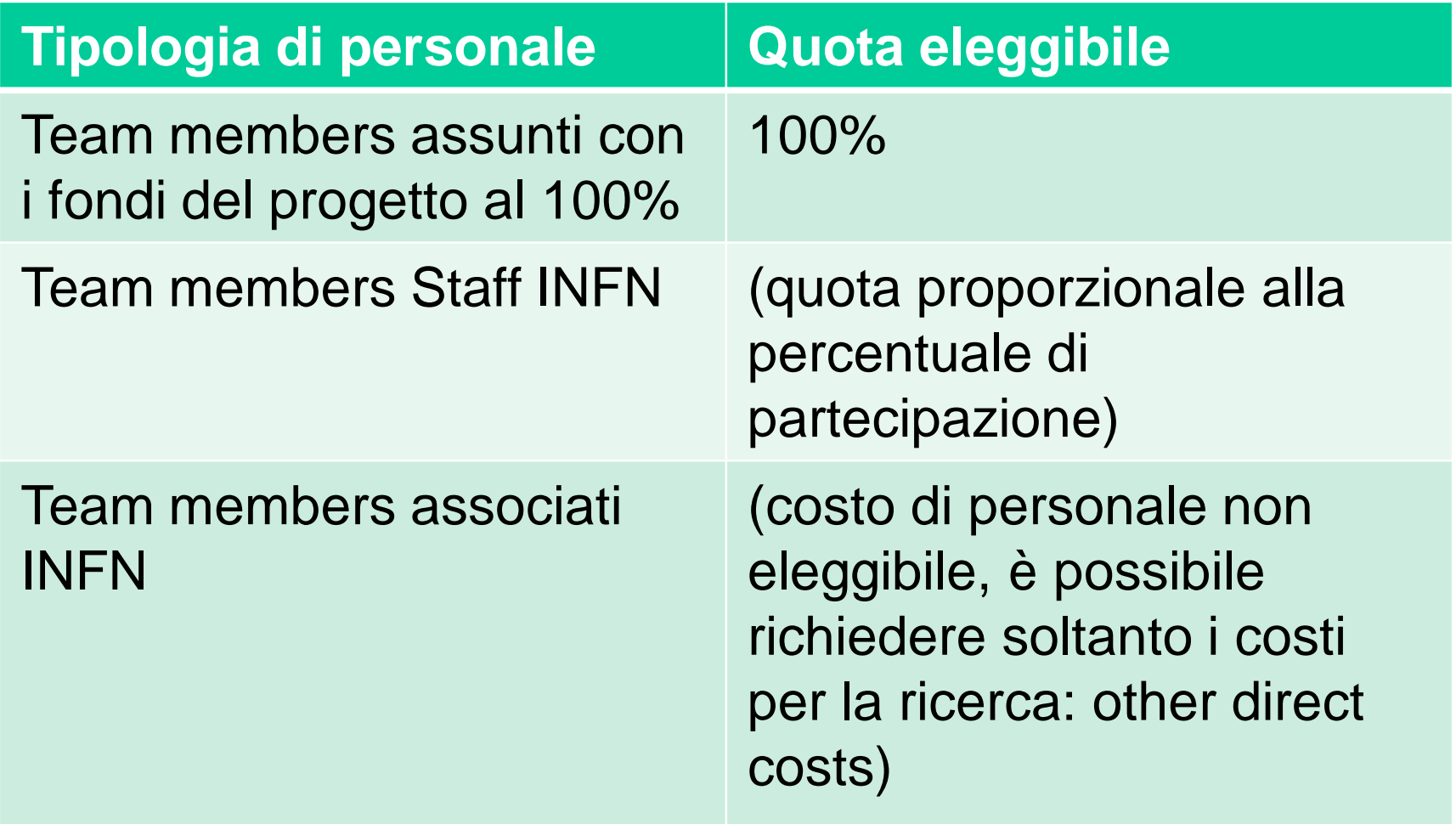

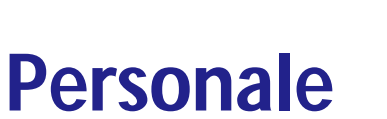

Attenzione alle due fasi fondamentali:

- richiesta attivazione contratti tramite uffici delle strutture in AC con lettera a firma congiunta FO/PI in base alle regole attualmente in vigore per le varie tipologie di contratto richieste – citare uso fondi del progetto **in tutti i documenti**, fino alla delibera
- richiesta costi del personale effettivamente sostenuti dall'Ente al termine dei vari periodi di rendicontazione certificati dalla Direzione del Personale

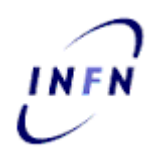

### **Personale – alcune regole da ricordare**

- il personale 100% sul progetto non può svolgere altre attività o andare in missione per altri progetti
- il personale il cui costo verrà esposto nel rendiconto finanziario è tenuto alla compilazione dei time sheets
- il personale parte del team e del quale non si espone il costo è tenuto alla compilazione dei time sheets per dimostrare l'impegno dichiarato nel progetto

### \_\_\_\_\_\_\_\_\_\_\_\_\_\_\_\_\_\_\_\_\_\_\_\_\_\_\_\_\_\_\_\_\_\_\_\_\_\_\_\_\_\_\_\_\_\_\_\_\_\_\_\_\_\_\_\_\_\_\_\_\_\_\_\_\_ **Gestione del finanziamento nel bilancio Infn Personale – documenti necessari alla rendicontazione del costo**

- copia del contratto
- buste paga
- timesheets validati dal responsabile locale e nazionale firmati olograficamente (ai dipendenti che utilizzano il badge è richiesto di allegare anche l'estratto mensile delle timbrature)
- relazione dell'attività svolta nel periodo considerato
- Costo effettivo fornito dalla Direzione del Personale AC

# **INFN**

### \_\_\_\_\_\_\_\_\_\_\_\_\_\_\_\_\_\_\_\_\_\_\_\_\_\_\_\_\_\_\_\_\_\_\_\_\_\_\_\_\_\_\_\_\_\_\_\_\_\_\_\_\_\_\_\_\_\_\_\_\_\_\_\_ **Gestione del finanziamento nel bilancio Infn**

### **Personale – Tabelle stipendiali**

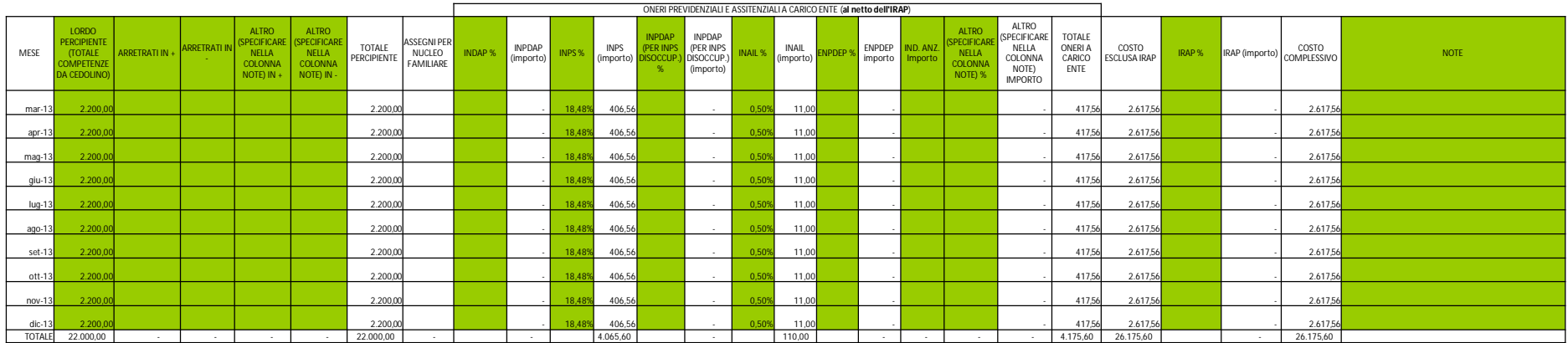

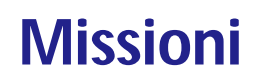

- viaggi esclusivamente per scopi del progetto
- in fase di autorizzazione specificare dettagliatamente l'oggetto della missione e la sua relazione al progetto (es.: motivazione necessità di partecipazione di più unità del team alla stessa missione, nel caso di partecipazione a congressi dimostrare che si presenta un risultato dell'attività del progetto..)
- in fase di rimborso, oltre agli usuali documenti di spesa, richiedere agenda dell'attività svolta durante la missione (in caso di meeting di progetto foglio firme partecipanti, programma e verbale riunione)

**Missioni – documenti necessari alla rendicontazione del costo**

- tutta la documentazione allegata alla nota di liquidazione della missione (autorizzazione, documenti di spesa, richiesta rimborso)
- attenzione al controllo dei costi eleggibili (FP7 Iva non eleggibile**\*** , tasse biglietti aerei non eleggibili, no costi eccessivi)
- regolamenti missioni Infn
- mandato di pagamento e quietanza

**\*** Iva esente in base art.72 DPR 633/72 sulla parte finanziata EU per acquisti superiori ai 300 € <sup>9</sup>

- le missioni su fondi del progetto possono essere effettuate **esclusivamente** dal personale che compone il team del progetto, non si possono rimborsare missioni a personale non direttamente coinvolto nel progetto, nel caso lo fossero, il costo non può essere rendicontato, resterà quindi a carico dell'ente (overheads)
- non si possono stornare sui fondi del progetto missioni già pagate su altri fondi a meno che si dimostri l'errore di imputazione

### **Consumabili**

- beni di facile deterioramento (schede elettroniche, componenti..)
- rendicontabili se di uso esclusivo del progetto
	- no cancelleria
	- no manutenzioni
	- no costi di uso non esclusivo (ricadono fra i costi indiretti)

**Consumabili - documenti necessari alla rendicontazione del costo**

- documentazione procedura di acquisto (necessità di dimostrare la ricerca di mercato: offerte, MEPA, gara…)
- ordine
- bolla consegna
- fattura
- mandato e quietanza di pagamento

#### **Materiale inventariabile**

- beni di utilità pluriennale il cui costo viene ripartito su più anni
- rendicontabili in percentuale di utilizzo nel progetto (100% o frazioni minori)
- rendicontabili per quota di ammortamento in base agli anni stabiliti nel Disciplinare per la gestione patrimoniale CD 13122/14 in base alla formula:

(A/B)xCxD

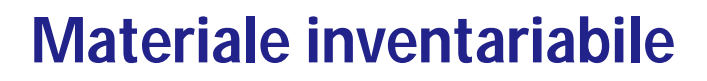

(A/B)xCxD

- A = periodo di utilizzo
- B = periodo di ammortamento (circ.)
- $C = \text{costo}$  del bene
- $D = \%$  di utilizzo nel progetto

Il costo va riportato nei rendiconti degli anni interessati

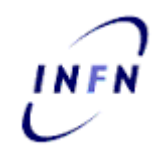

**Materiale inventariabile - documenti necessari alla rendicontazione del costo**

- documentazione procedura di acquisto (necessità di dimostrare la ricerca di mercato: offerte, MEPA, gare…)
- ordine
- bolla consegna
- **fattura**
- nota di carico
- mandato e quietanza di pagamento

Tutti i costi che non rientrano nelle precedenti categorie ma che sono direttamente imputabili al progetto, necessari cioè alla sua implementazione:

- viaggio e soggiorno ospiti visitatori
- costi missioni personale team associato
- pubblicazioni

**Altri costi diretti - documenti necessari alla rendicontazione del costo**

- documentazione procedura di acquisto (necessità di dimostrare la ricerca di mercato: offerte, MEPA…)
- ordine
- bolla consegna
- fattura
- documenti di viaggio e soggiorno ospiti
- mandato e quietanza di pagamento (reversale in caso di imponibilità Irpef)

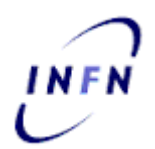

#### **Subcontratti**

- costi relativi all'affidamento di un servizio ad un terzo per una attività specifica che non può essere svolta dal contraente (subcontratto maggiore) o per una attività non di rilievo (subcontratto minore)
- i subcontratti maggiori **devono** essere specificati nell'Annex I e non possono essere affidati ad altri membri del partenariato
- i subcontratti minori possono riguardare ad esempio l'organizzazione di un meeting di progetto, il catering, il costo del certificato di Audit (CFS)…..**non** devono essere specificati nell'Annex I
- **non** generano costi indiretti

**Subcontratti - documenti necessari alla rendicontazione del costo**

- documentazione procedura di acquisto (necessità di dimostrare la ricerca di mercato: offerte, MEPA…)
- ordine o copia del contratto stipulato
- bolla consegna
- **fattura**
- mandato e quietanza di pagamento

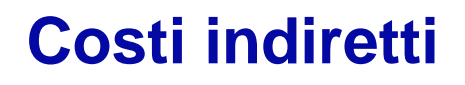

Costi eleggibili che non si possono identificare in maniera precisa ed esclusiva per il progetto (consumi elettrici, idrici, materiale di cancelleria, costi di guardiania…), vengono quindi riconosciuti in maniera forfettaria:

Nel caso di Organizzazioni pubbliche no-profit:

- con il sistema Transitional Flat Rate che prevede una percentuale di calcolo pari al 60% dei costi diretti esclusi i subcontratti
- con il sistema Standard Flat Rate (20% dei costi diretti esclusi i subcontratti – ERC)

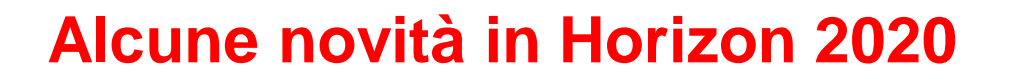

- calcolo costi indiretti con Standard Flat Rate per tutte le tipologie di finanziamento (25% dei costi diretti esclusi i subcontratti – per le Marie Sklodowska Curie si utilizza uno Unit Cost come spese generali)
- Iva e altre imposte riconosciute come costo eleggibile (**non** l'Irap)
- non sono più considerati subcontratto, ma altri costi diretti, i servizi minori come: certificato di audit, catering, costruzione siti web, ecc.

#### **Audit di 1° livello**

- al superamento dei 375.000 € di contributo richiesto in FP7 è necessaria la certificazione dei costi emessa da un revisore esterno all'Ente
- il revisore sarà incaricato dal SFE precedentemente informato della necessità di audit dal FO
- il FO firmerà la Letter of Representation di richiesta audit al revisore
- il Legale rappresentante dell'Ente (FP7 Presidente) incaricherà il revisore con il Term of Reference (ToR)
- 22 • Novità: in Horizon 2020 il certificato è obbligatorio quando si superano i 325.000 € di contributo (solo costi diretti), si può richiedere anche a livelli intermedi, il costo può essere richiesto solo con l'audit finale

#### **Audit di 1° livello**

- il revisore controllerà tutti i documenti precedentemente citati per ogni tipologia di costo per accertarne la eleggibilità
- raccolta dati in un foglio Excel appositamente studiato per questo uso (esemplificato nelle prossime slides)
- al termine del controllo (audit) il revisore emetterà il certificato (Certification on financial statement – CFS)
- 23 • il CFS completo del ToR deve essere caricato nella sessione di rendicontazione attiva nel Participant Portal ed inviato in originale alla Commissione insieme all'originale Form C (del coordinatore e dei partners in caso di un progetto con più beneficiari)

**Audit di 1° livello**

• il revisore emetterà fattura per il servizio reso che verrà inviata in AC per il pagamento (copia al SFE), tale costo sarà richiesto nel prossimo periodo di rendicontazione, tranne nel caso dell'ultimo CFS

#### **Audit di 2° livello**

- può avvenire in qualunque momento da parte di funzionari della Commissione o della Corte dei Conti Europea o di società incaricate ed entro cinque anni dalla fine del progetto
- tutti i documenti sopra citati devono essere resi disponibili al controllo, è quindi necessario tenere un archivio di tutte le spese suddivise per periodi di rendicontazione per il periodo di tempo sopra menzionato
- eventuali prototipi o manufatti generati dallo svolgimento dell'attività scientifica oggetto del grant devono essere conservati dopo il termine del progetto per i cinque anni successivi

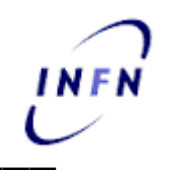

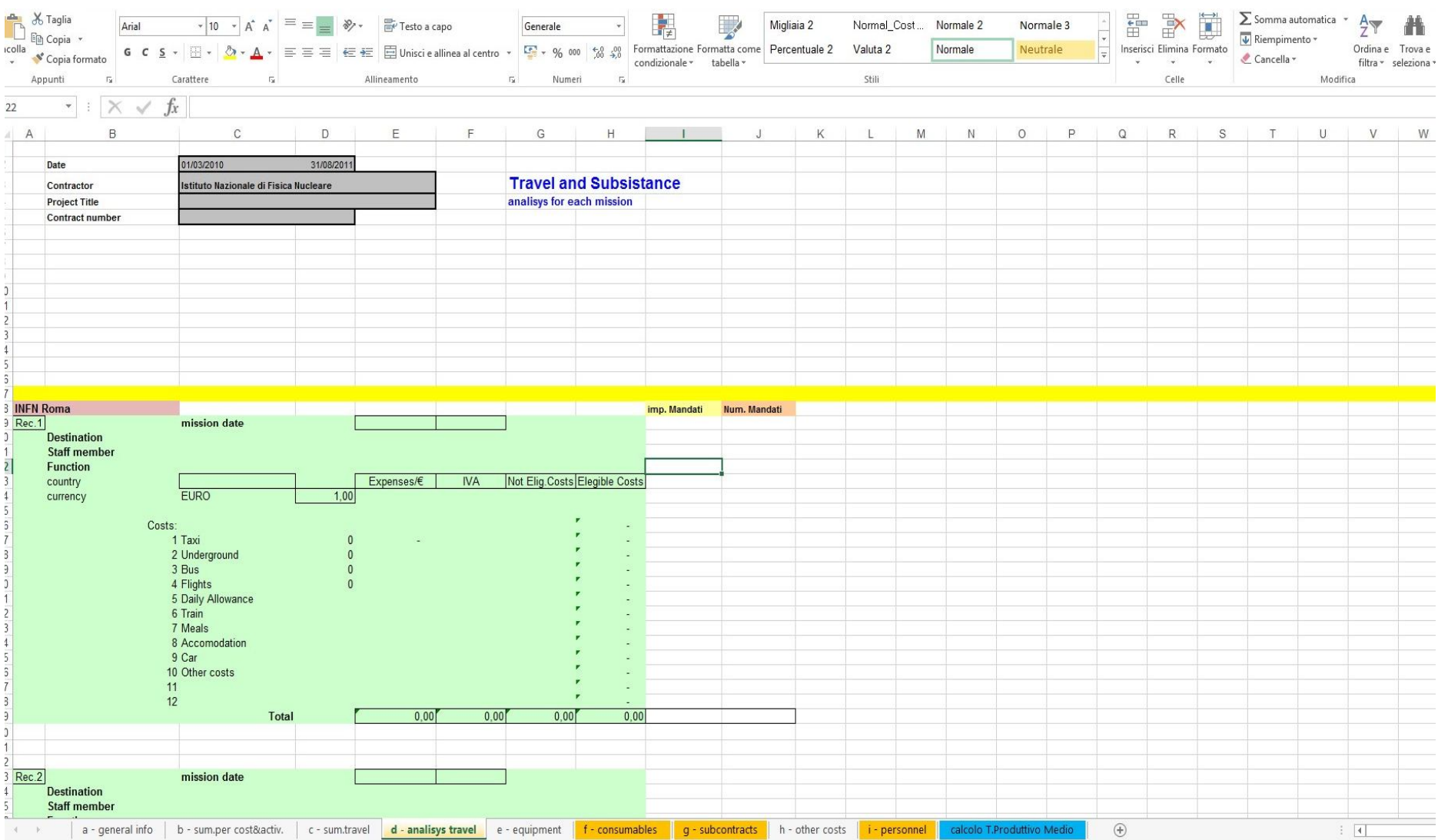

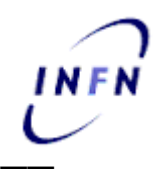

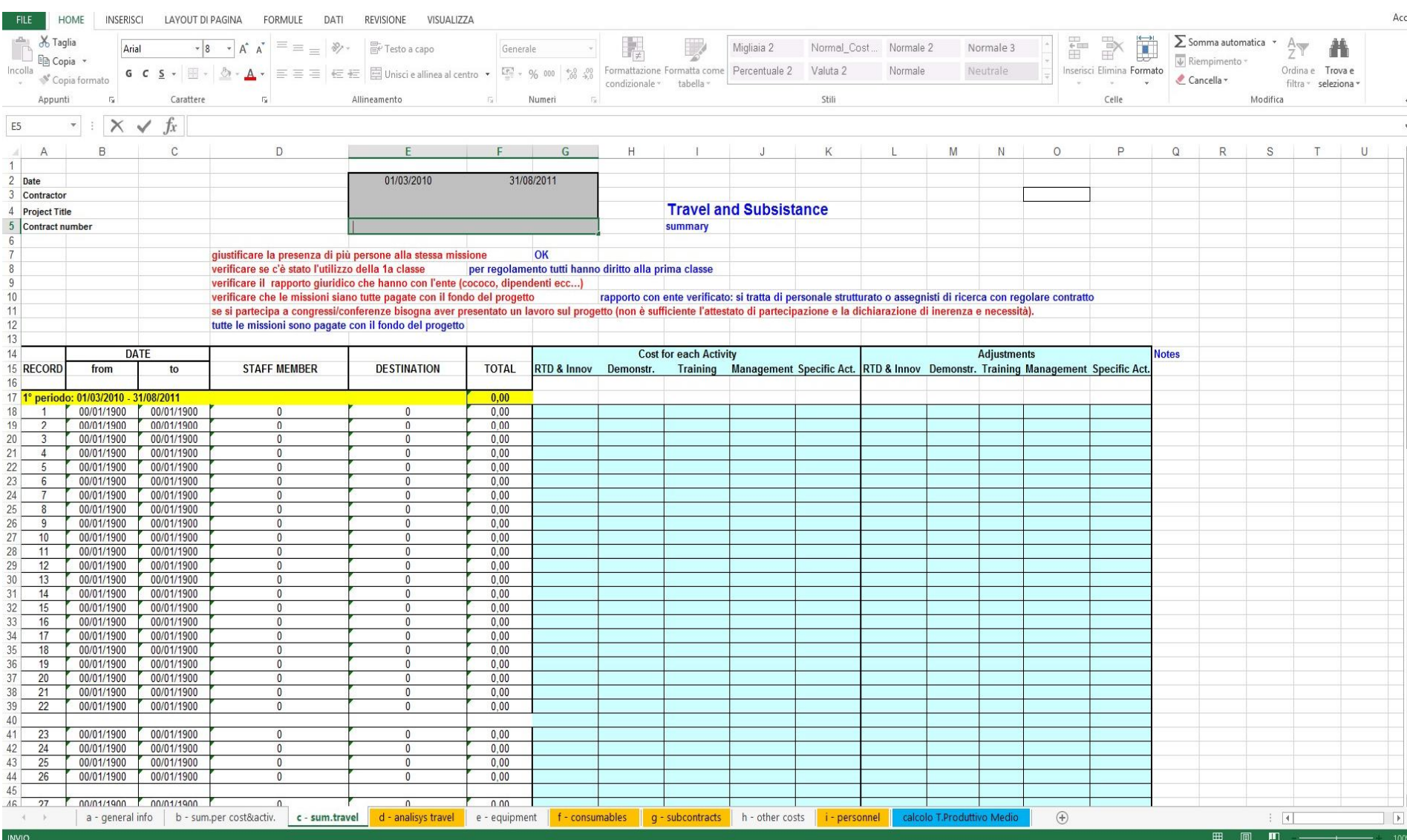

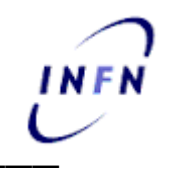

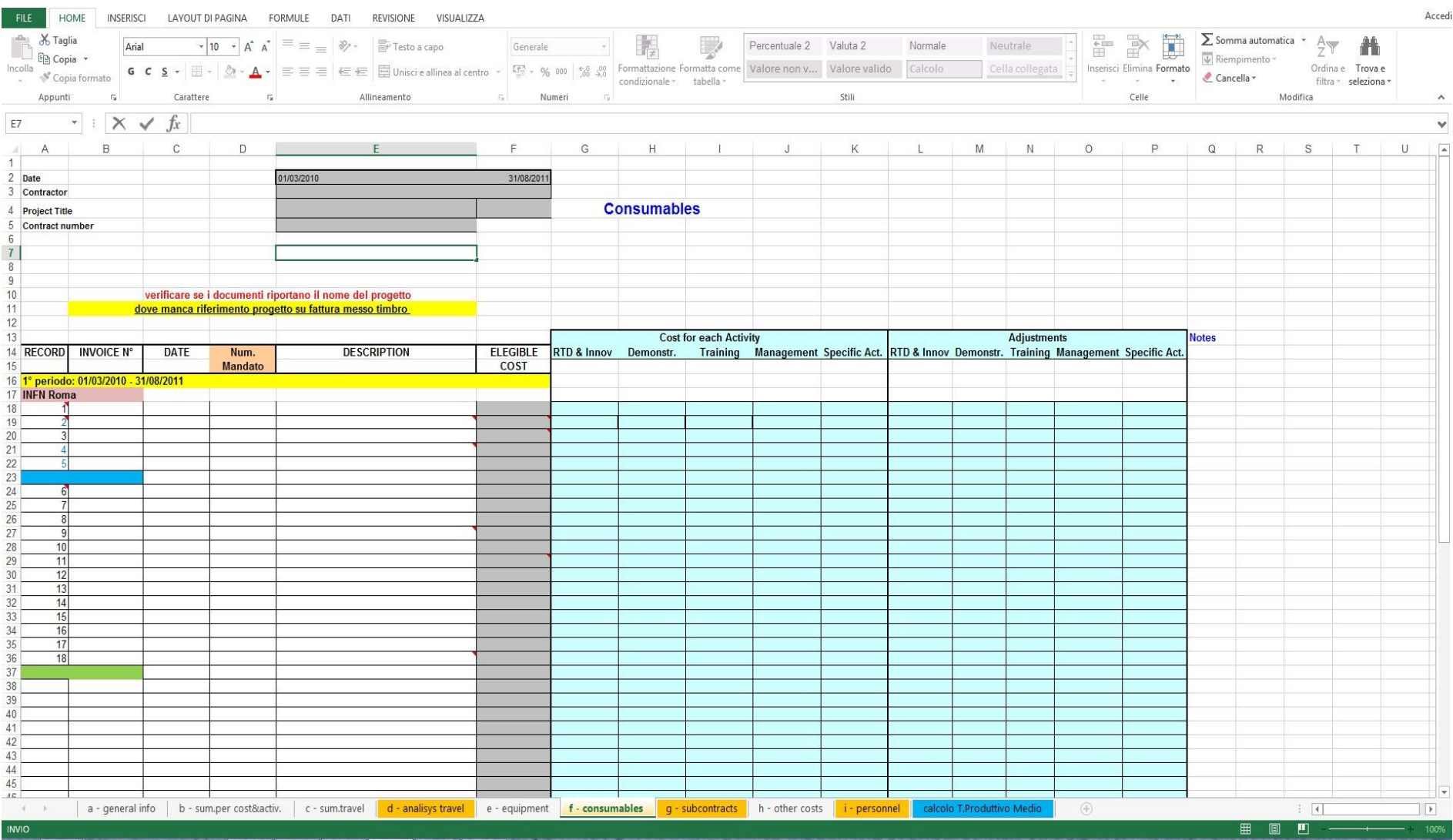

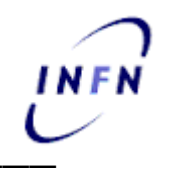

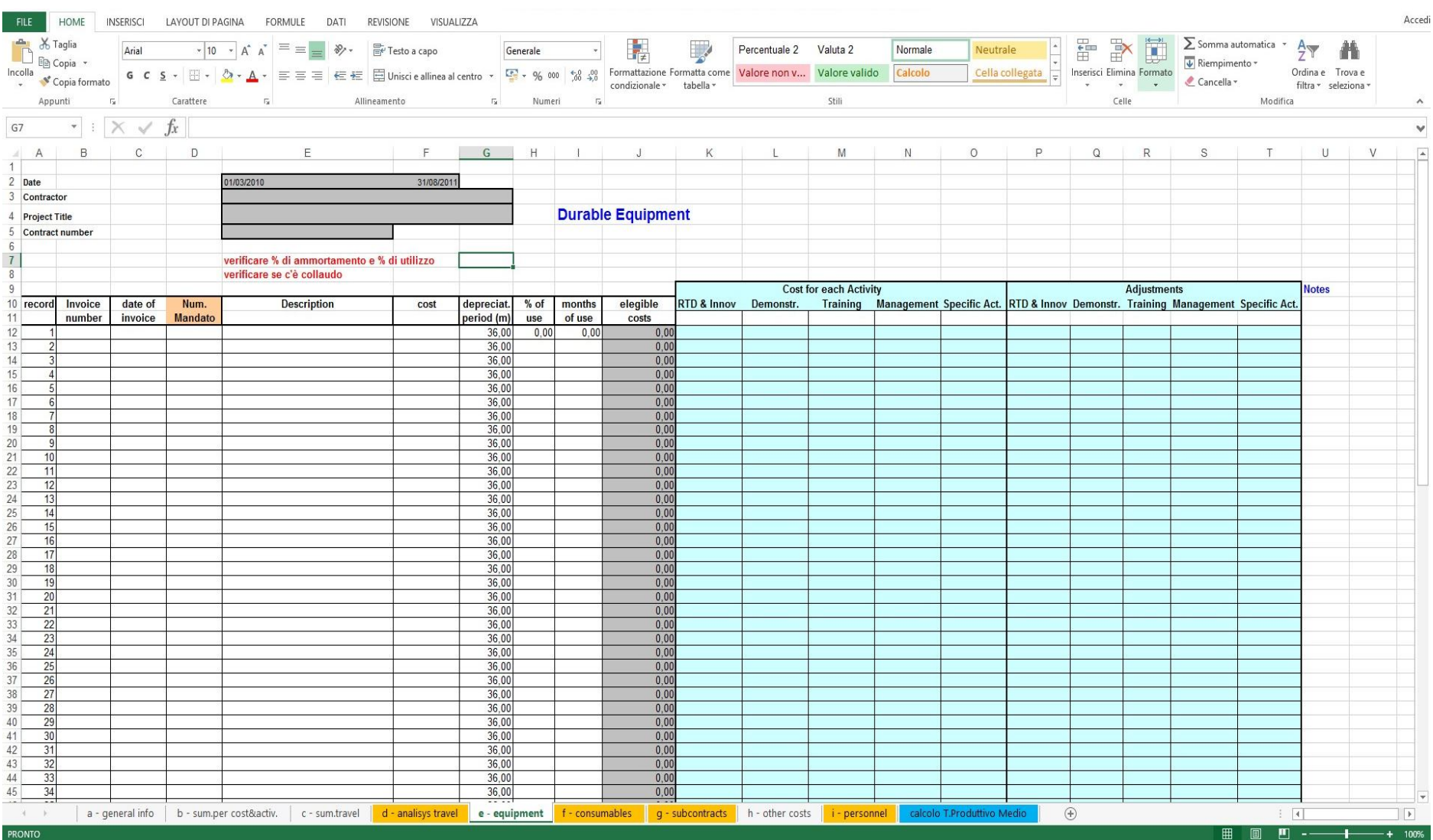

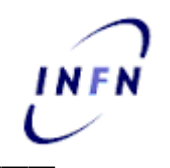

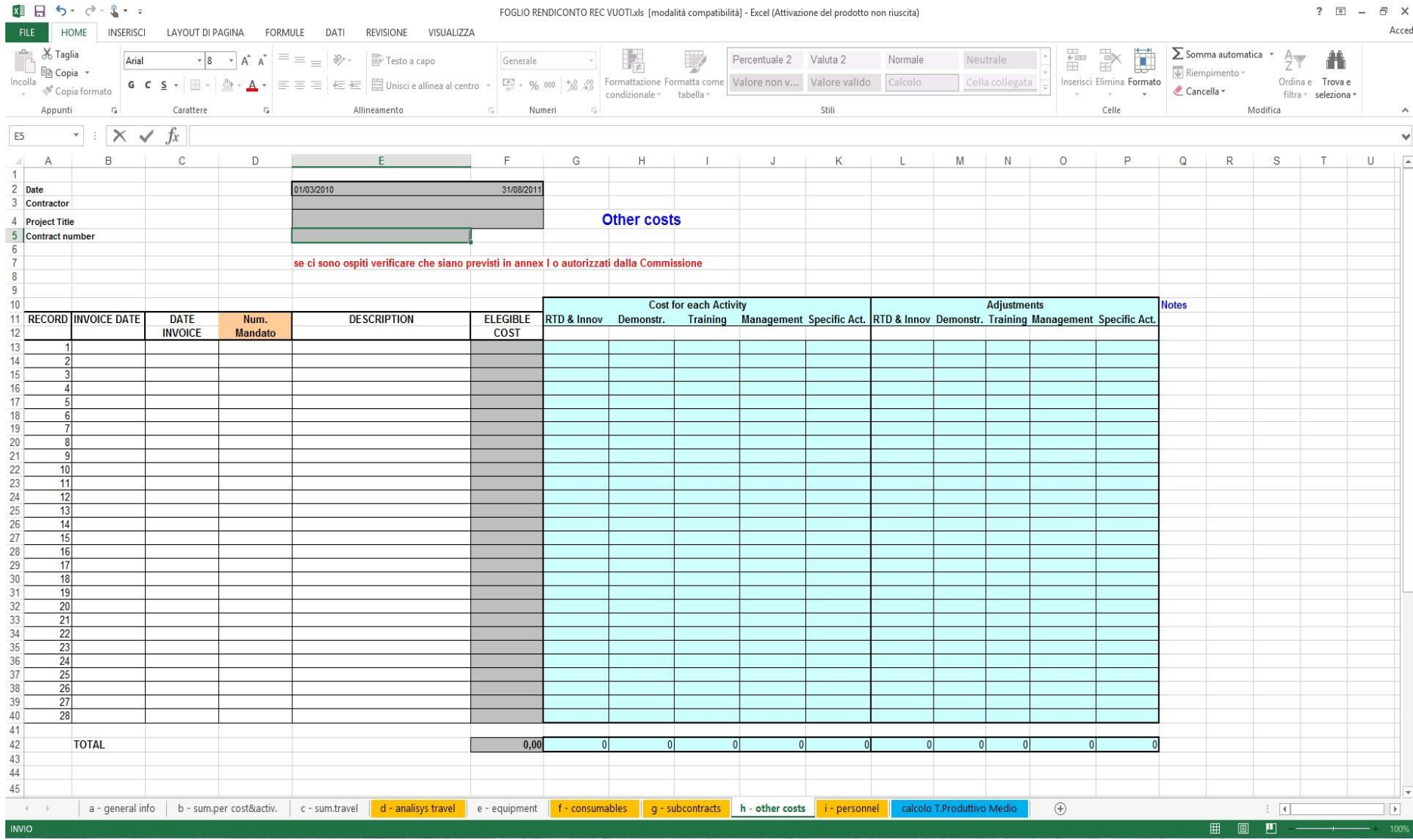

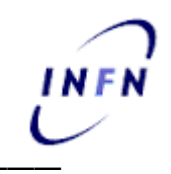

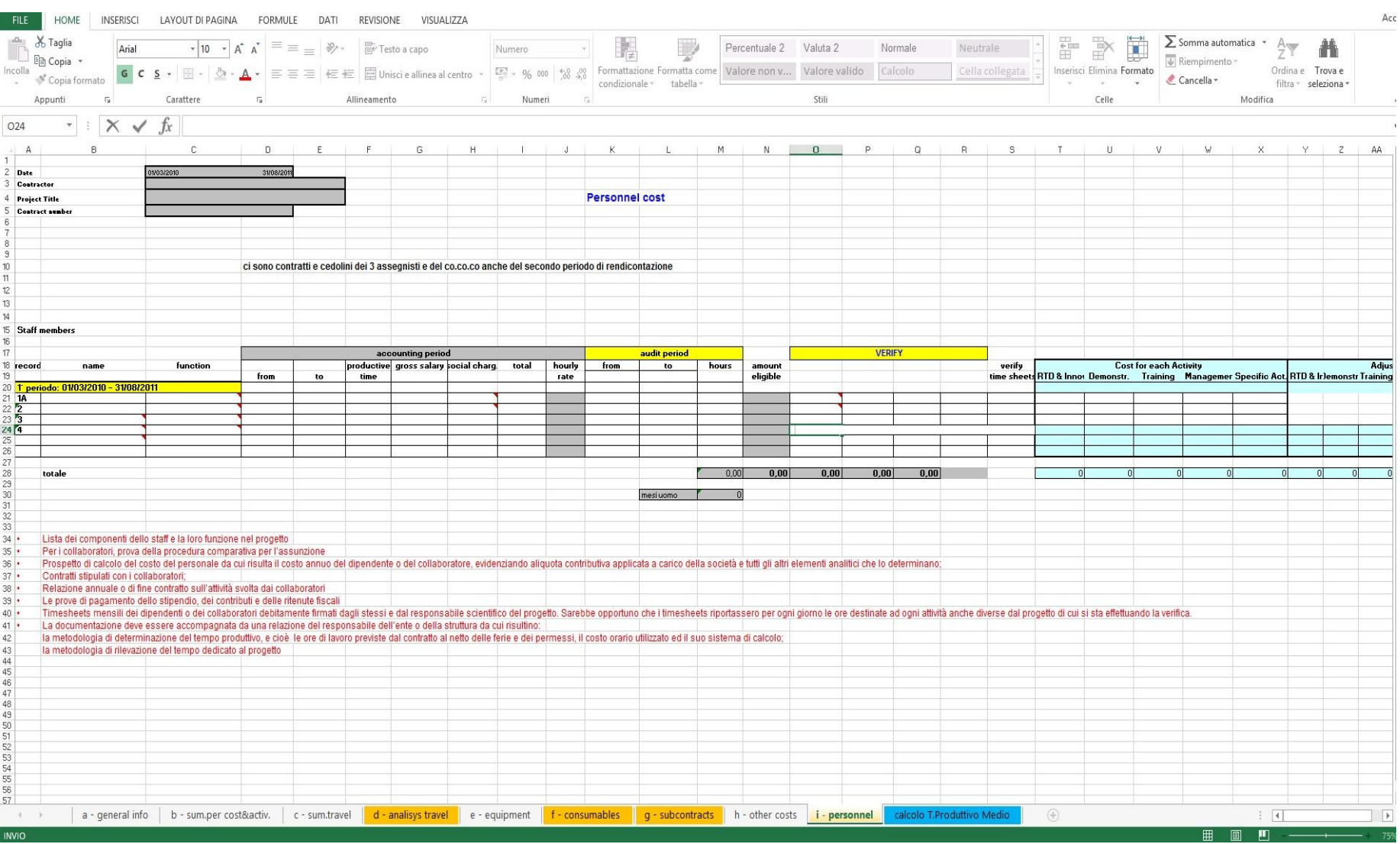

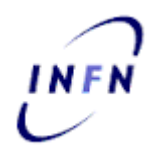

**European Commission** 

**DG Research and Innovation** 

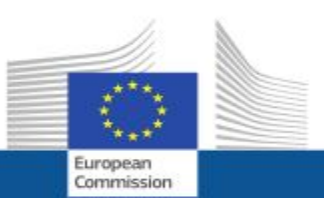

## **Managing your project: Do's and don'ts**

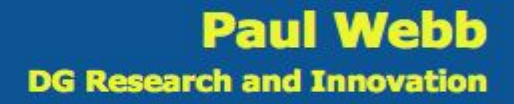

26/9/2014 slide 1

**European Commission** 

**DG Research and Innovation** 

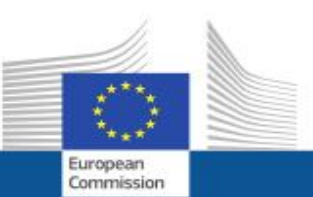

## **Financial issues: Please help us to help** you to avoid errors!

**Tips to avoid common errors** 

26/9/2014 slide 2

#### **Financial issues: Consequences of errors**

Controls and audits are undertaken by the Commission services (MGA Article 22) and the European Court of Auditors Identified errors could lead to:

> Recovery of the undue amount (some time after you have received the money!)

Furonean Commission

**Penalties** 

Reputational damage

**Financial losses** 

 $...$ 

. . . .

10/15/2014 slide 3

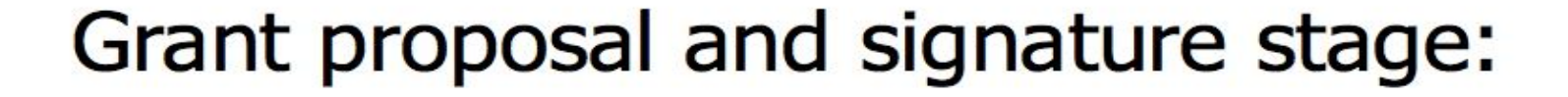

uronean Commission

Check that all third parties have been **clearly** declared (MGA Articles 6, 11, 12, 14)

Check that all sub-contracting of scientific (or other) work has been **clearly** declared (MGA Article 13)

Using in-house consultants?  $-$  please check the rules carefully (MGA Article 6.2 A2)

Is a partner an interest group without staff?  $-$  normally staff costs relate to employees, this may be better declared as sub-contracting (MGA Article 6.2, A1)

10/15/2014 slide 6

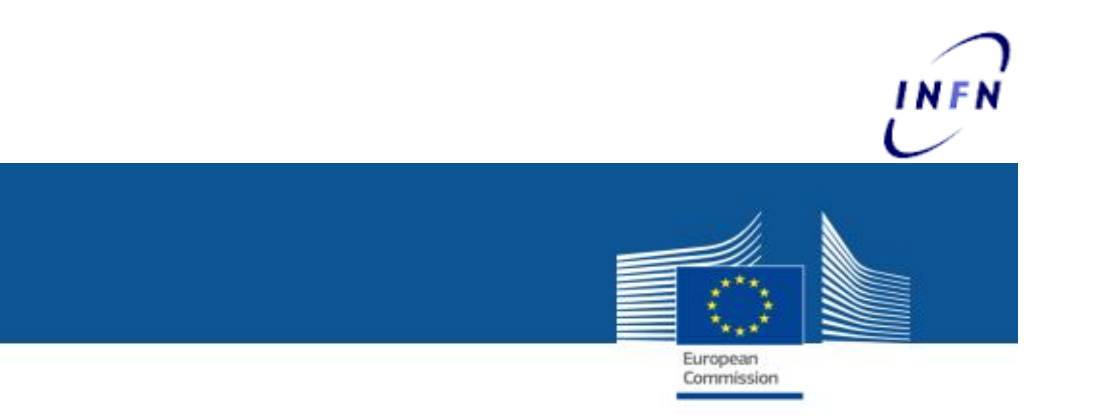

Staff working on the project must keep time records (MGA Article 18)!

- staff must record the hours they spend on the project
- regularly (daily, weekly)
- countersigned by a supervisor

uropear Commission

You must keep time records!

**Regular errors:** 

- Staff working on the project and sick or on holiday at  $\blacksquare$ the same time!!
- Hours claimed cannot be supported
- Impossible number of hours claimed

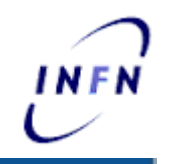

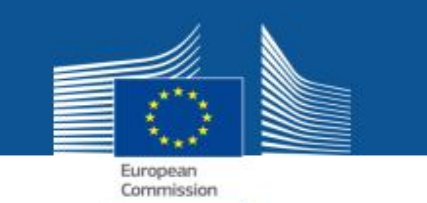

You must declare costs based on the actual amounts spent (MGA Article 5, Article  $6(1)$ )

- Personnel Costs based on actual staff costs
- Other direct costs based on actual costs for the project (MGA Article 6,2 D):
	- Depreciation costs for assets
	- Real costs of consumables
- Please declare all your costs (guidance to MGA Article 20) to mitigate potential disallowance

10/15/2014 slide 9

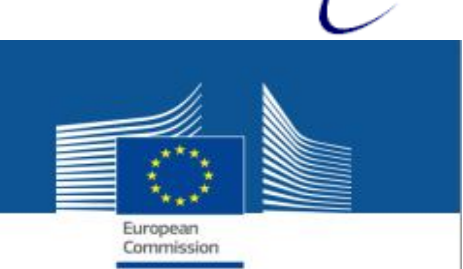

You must declare costs based on the actual amounts spent

**Regular errors** 

- Declaration of the agreed budget for the project  $-$  the budget is a maximum amount, not THE amount or a price!
- Full costs of assets charged
- Internal charging system with no relation to real costs
- No demonstrated link of consumables to the project

You must demonstrate "best value" in purchasing (MGA Article 10) and sub-contracting (MGA Article 13)

Commission

- some level of tendering to demonstrate "best value" - e.g. tender, three offers, market survey ....
- We will normally accept your standard practices, when properly used
- We will normally accept commercial agreements already in place
- Naming the supplier in the contact does not mean that you do not have to demonstrate best value

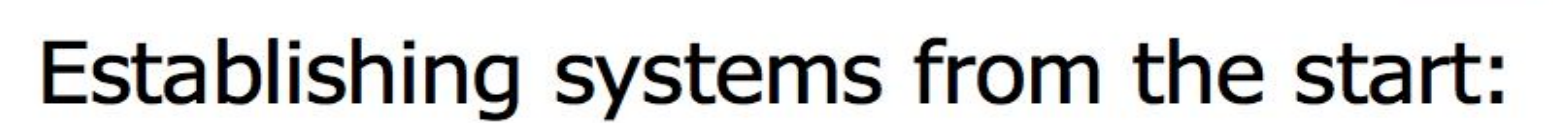

Furnmean Commission

You must demonstrate "best value" in purchasing and sub-contracting

**Regular errors** 

- "best value" not demonstrated no tender, no offers, no market survey
- Participants own normal practices not applied -
- No documentation kept

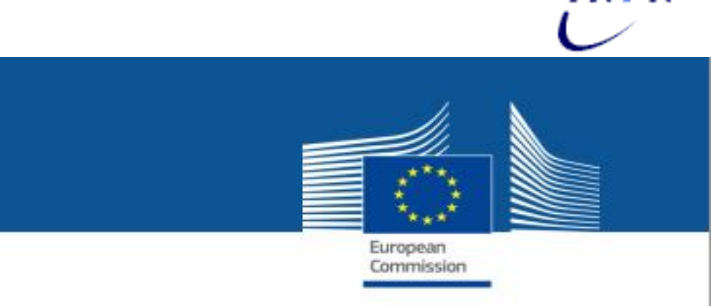

### Establishing systems from the start: You must demonstrate "best value" in sub-contracting

# You may not, under any circumstances, sub-contract to a project partner (MGA Article 13)

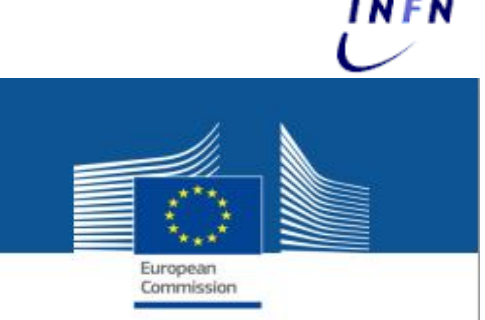

# Don't charge costs incurred before the entry into force of the Grant Agreement

(Unless an earlier start date is agreed with the Commission) MGA Article 3, Article 6(1)a(ii)

10/15/2014 slide 14

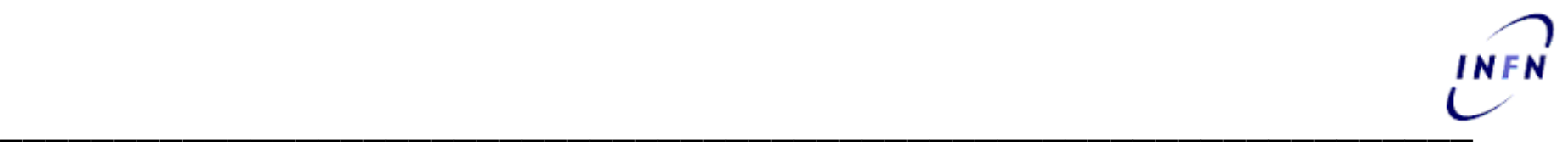

## **Grazie dell'attenzione!**

michela.giovagnoli@roma1.infn.it INFN – Servizio Fondi Esterni Roma Roma 3